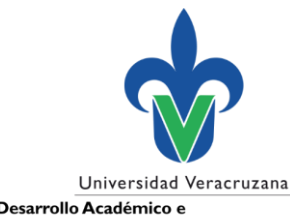

## **Captura de informe semestral**

- Apoyo a profesores con Perfil deseable
- Profesores con Perfil deseable y apoyo

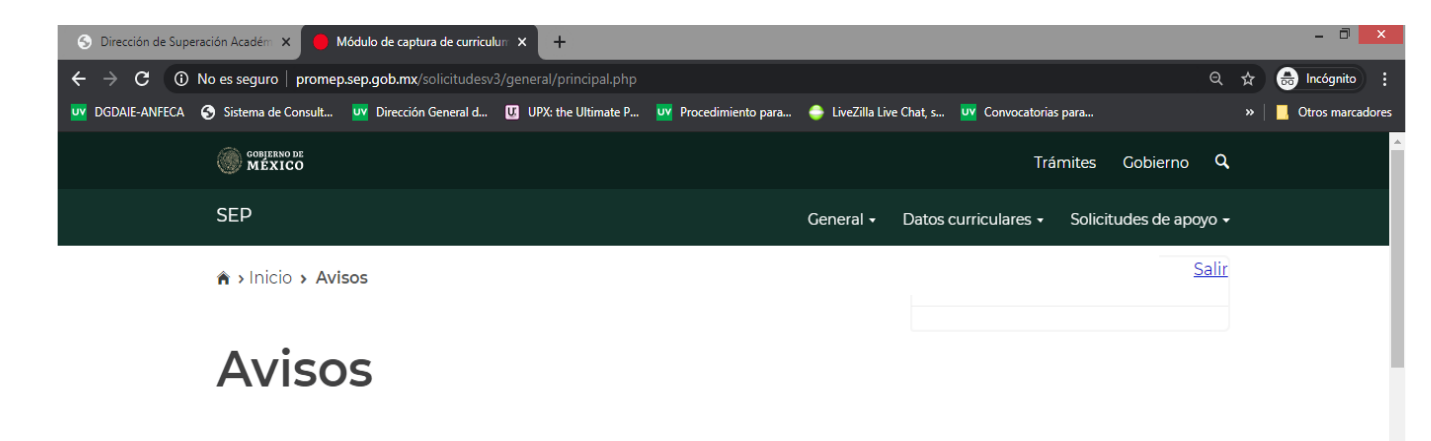

Su último acceso fue el Martes 12 de Mayo del 2020, a las 11:14 hrs.

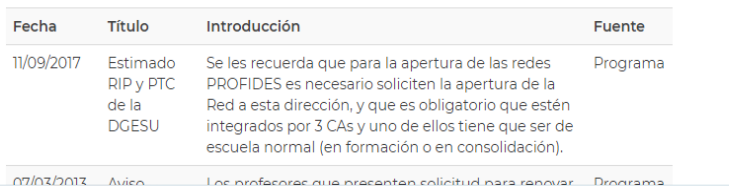

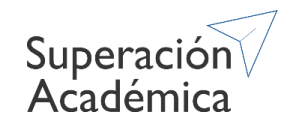

Ingresar al CV individual PRODEP en: <http://promep.sep.gob.mx/solicitudesv3/>

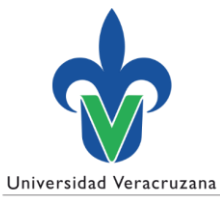

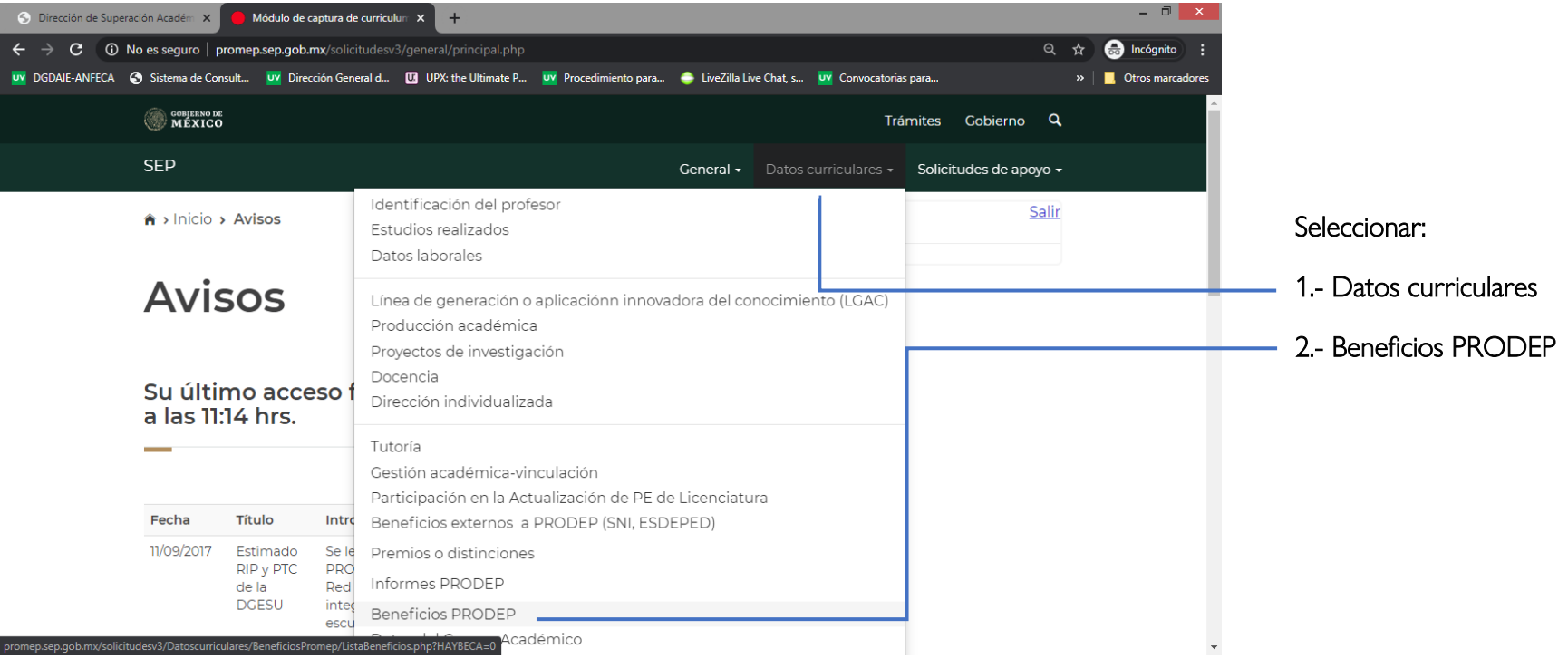

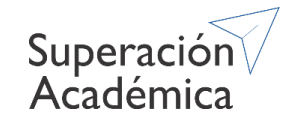

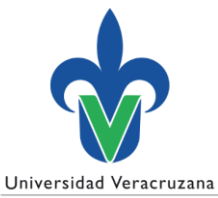

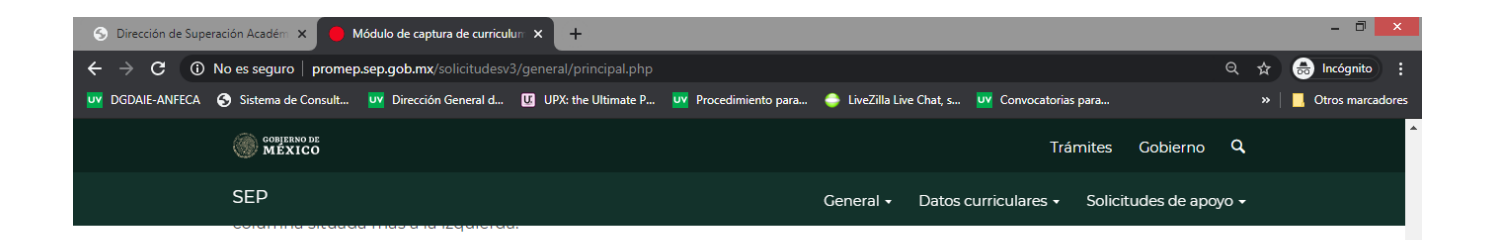

## Lista de beneficios

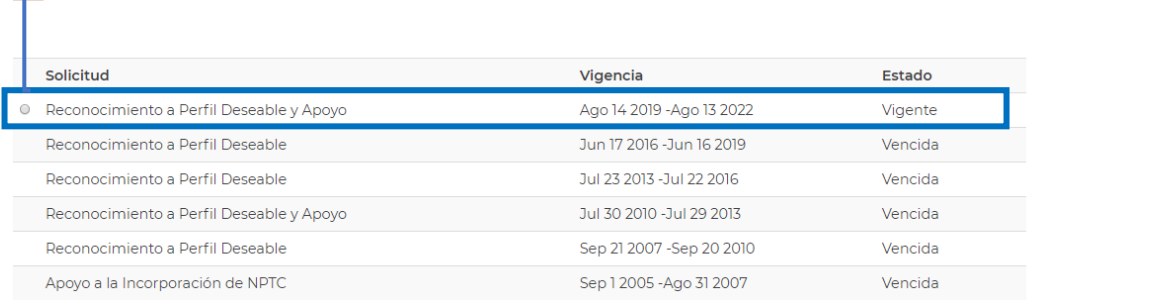

## Seleccionar el beneficio vigente

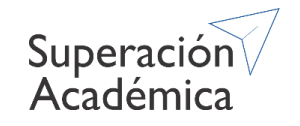

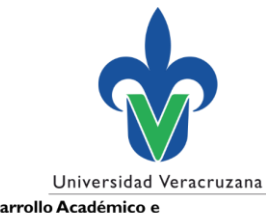

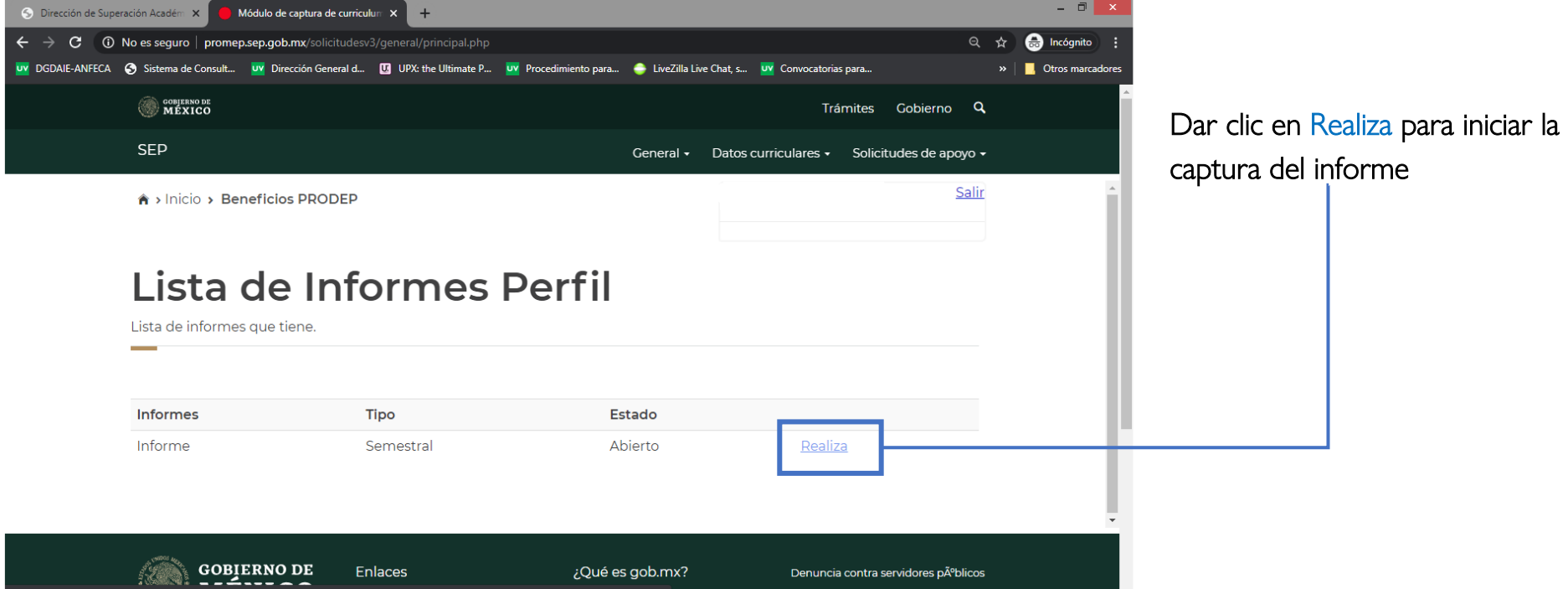

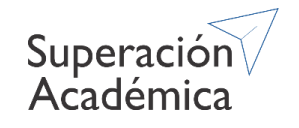

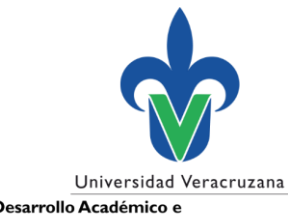

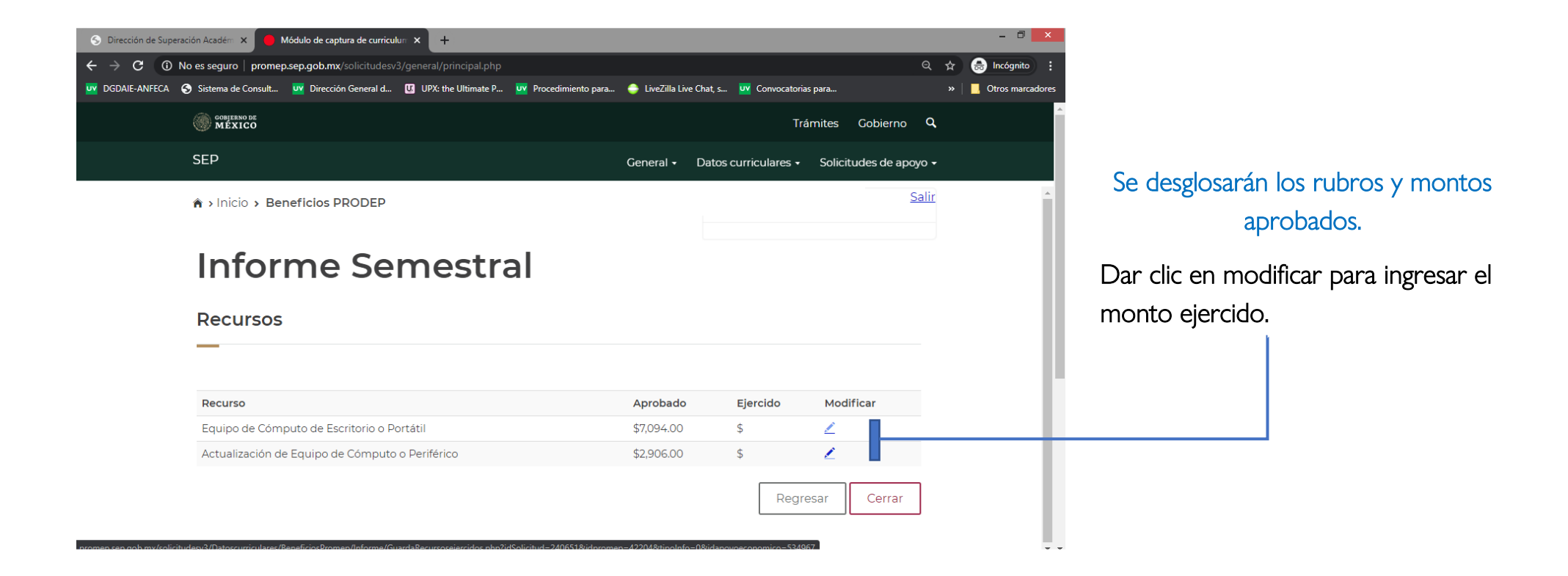

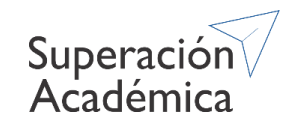

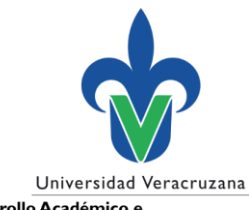

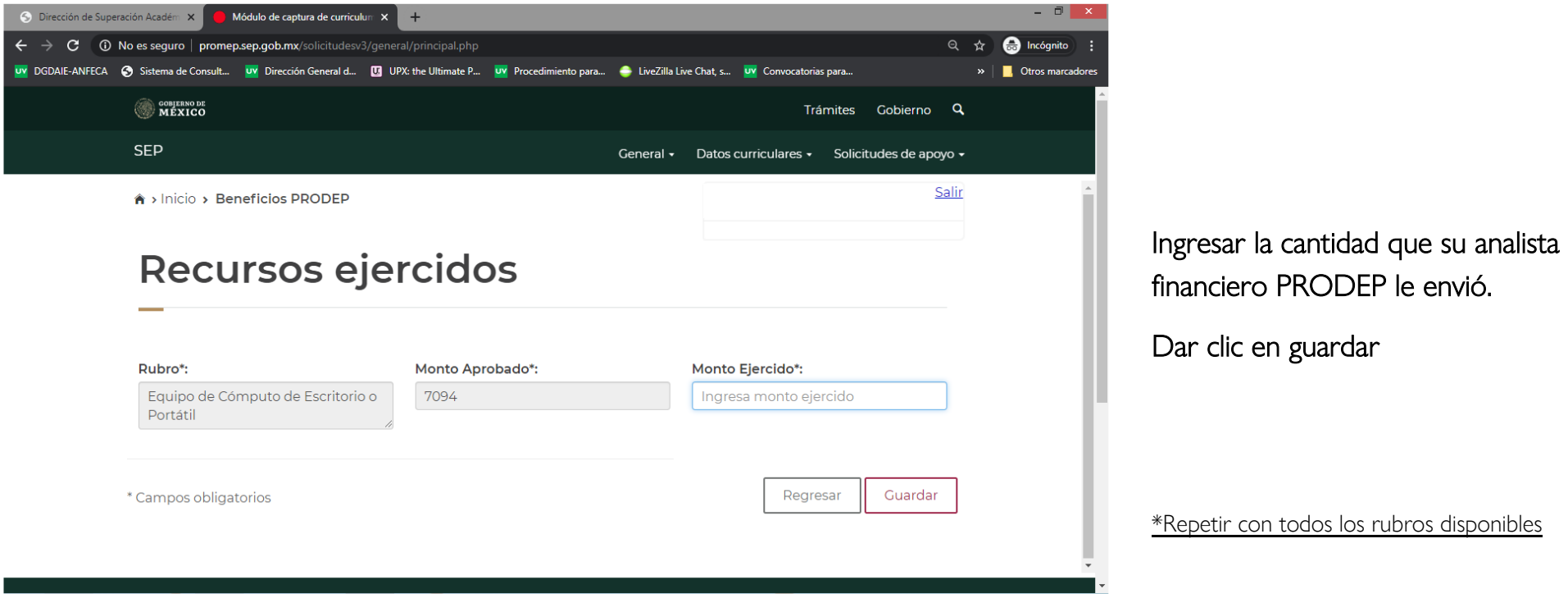

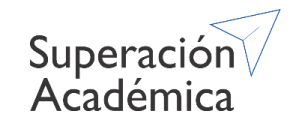

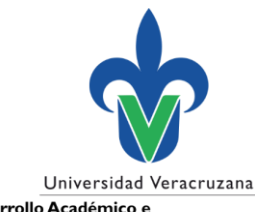

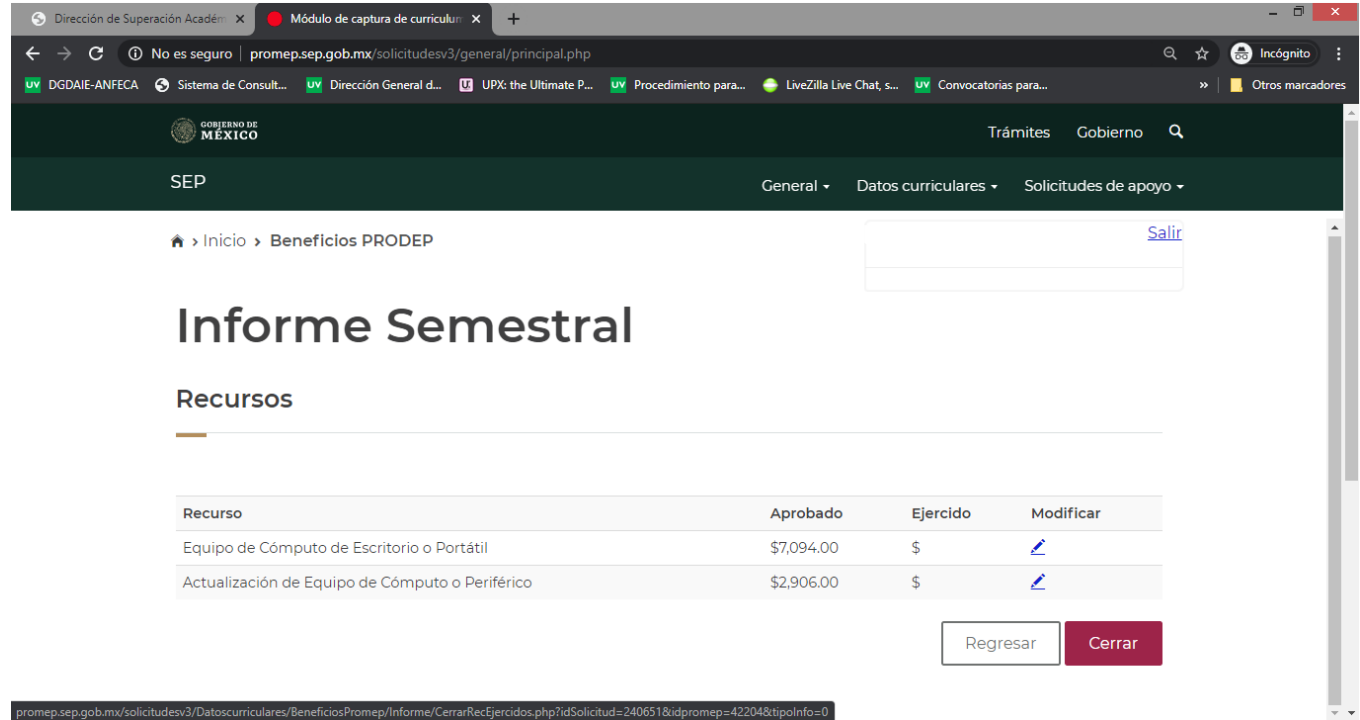

Una vez capturados todos los rubros, dar clic en cerrar.

Una vez cerrado el informe aparecerá el botón imprimir.

## Importante:

- Capturar únicamente el informe semestral.
- Colocar solamente los montos que su analista le envió.

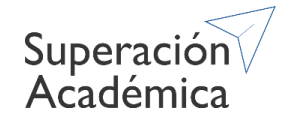